<sup>Документ подисан подговорению й подпись и и выс<mark>шего образования российской федерации</mark></sup> Должность: Проректо**Р клеральное тосударственн**ое автономное образовательное учреждение **высшего образования** <sup>у</sup>никальный проа**ндий инскледовательский технологический университет «МИСИС»** Информация о владельце: ФИО: Исаев Игорь Магомедович Дата подписания: 20.03.2024 13:13:18 d7a26b9e8ca85e98ec3de2eb454b4659d061f249

# Рабочая программа дисциплины (модуля)

# **ГЕОТЕХНОЛОГИИ ОСВОЕНИЯ НЕДР Информационные технологии в горном деле**

Закреплена за подразделением Кафедра геотехнологий освоения недр

Направление подготовки 21.05.04 ГОРНОЕ ДЕЛО

Профиль

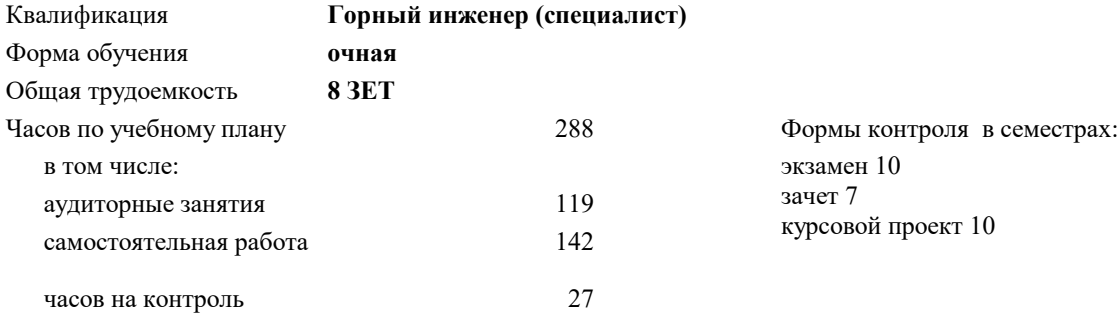

#### **Распределение часов дисциплины по семестрам**

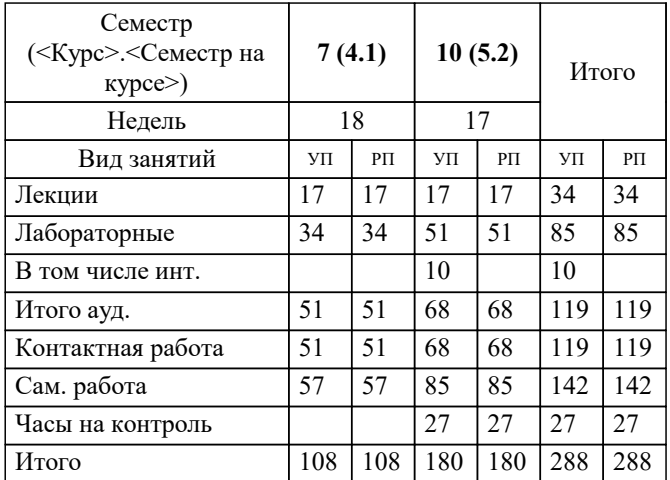

УП: 21.05.04-СГД-23.plx стр. 2

Программу составил(и): *к.т.н., доцент, Пастихин Денис Валерьевич;к.т.н., доц., Федотов Григорий Сергеевич*

## **Информационные технологии в горном деле** Рабочая программа

Разработана в соответствии с ОС ВО:

Самостоятельно устанавливаемый образовательный стандарт высшего образования - специалитет Федеральное государственное автономное образовательное учреждение высшего образования «Национальный исследовательский технологический университет «МИСИС» по специальности 21.05.04 ГОРНОЕ ДЕЛО (приказ от 02.04.2021 г. № 119 о.в.)

Составлена на основании учебного плана:

21.05.04 ГОРНОЕ ДЕЛО, 21.05.04-СГД-23.plx , утвержденного Ученым советом НИТУ МИСИС в составе соответствующей ОПОП ВО 22.06.2023, протокол № 5-23

Утверждена в составе ОПОП ВО:

21.05.04 ГОРНОЕ ДЕЛО, , утвержденной Ученым советом НИТУ МИСИС 22.06.2023, протокол № 5-23

**Кафедра геотехнологий освоения недр** Рабочая программа одобрена на заседании

Протокол от 30.06.2020 г., №11

Руководитель подразделения проф., д.т.н. Мельник В.В.

r

# **1. ЦЕЛИ ОСВОЕНИЯ**

1.1 формирование у студентов базовых знаний в области использования компьютерных и информационных технологий в горном деле, подготовка выпускников к решению профессиональных задач, анализа и принятия на его основе решения по выполнению какого-либо действия.

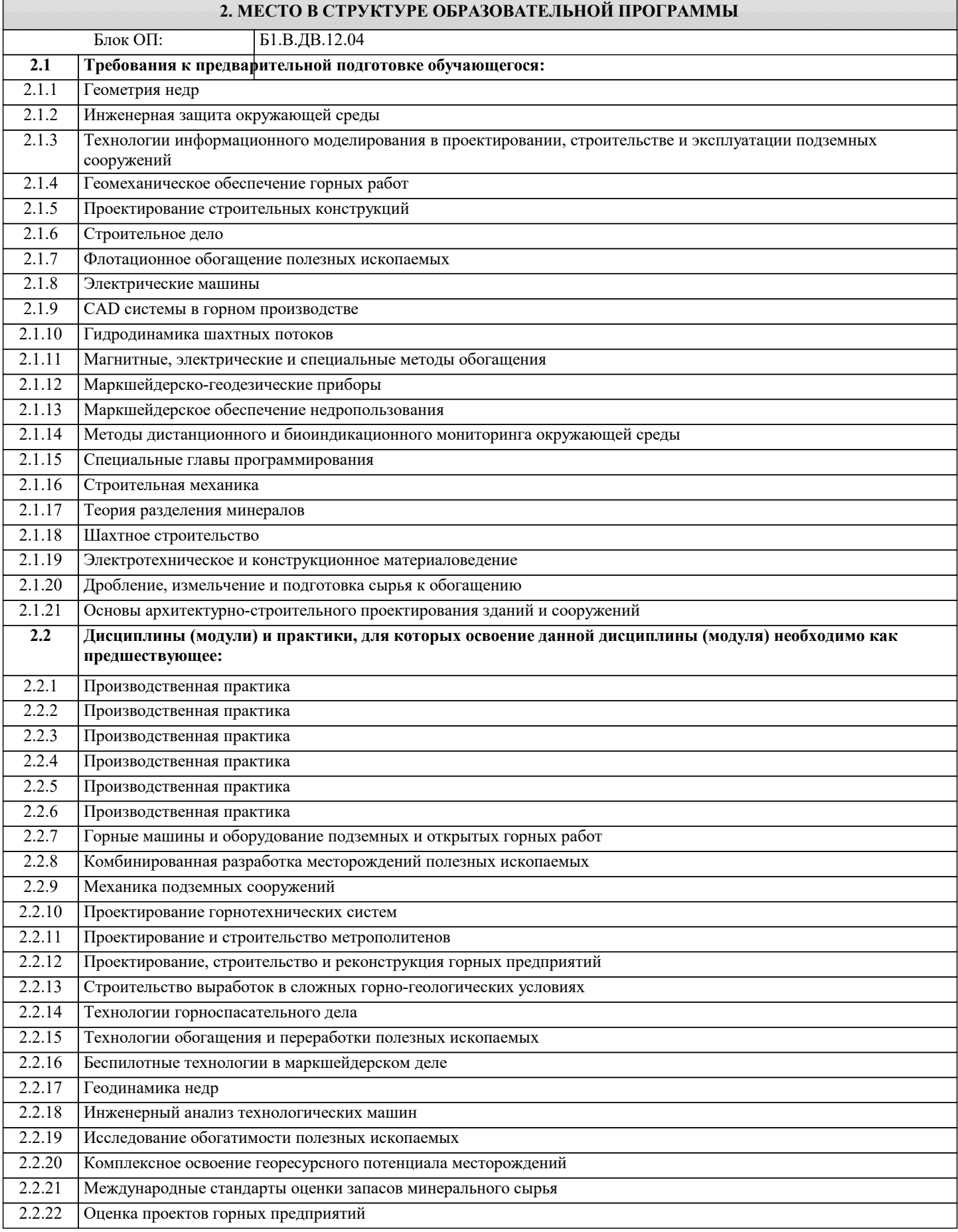

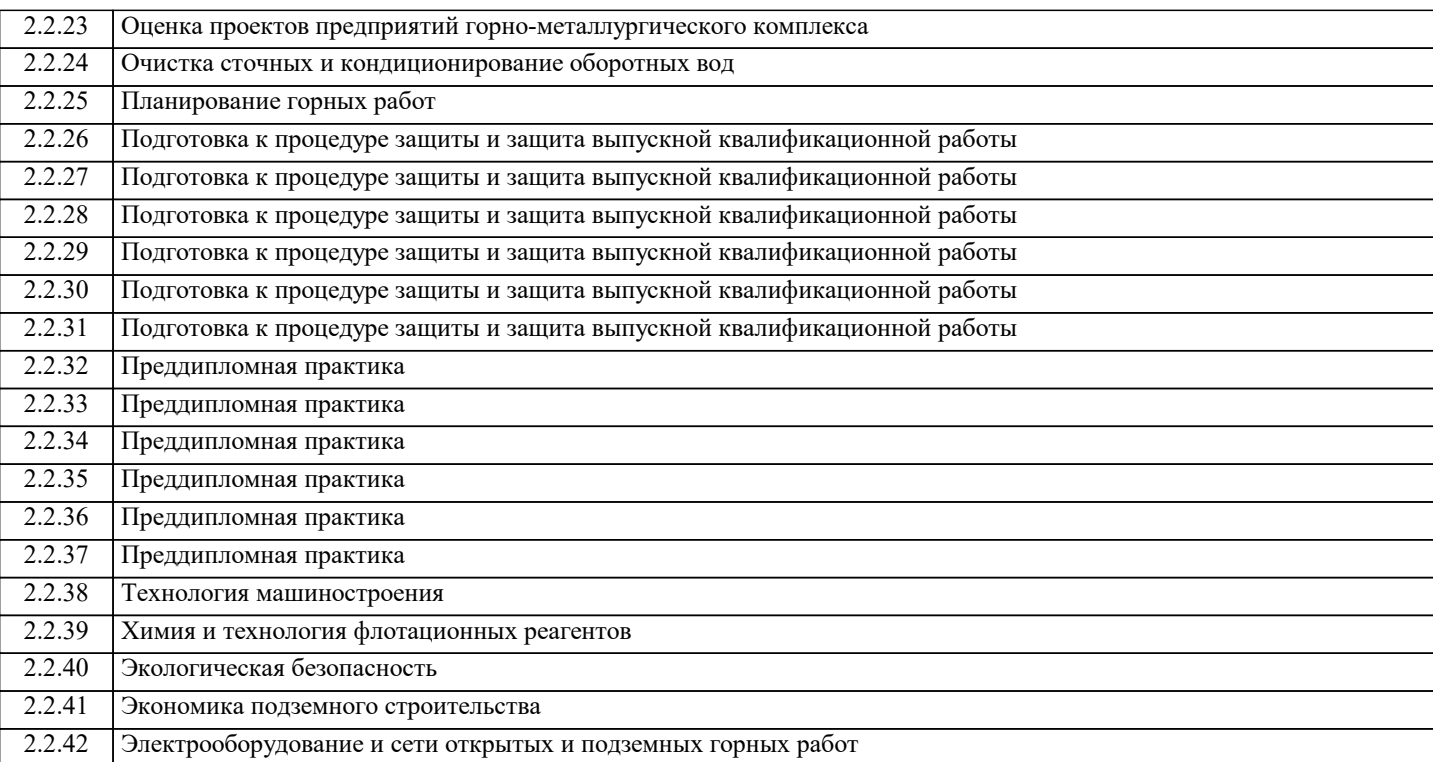

#### **3. РЕЗУЛЬТАТЫ ОБУЧЕНИЯ ПО ДИСЦИПЛИНЕ, СООТНЕСЕННЫЕ С ФОРМИРУЕМЫМИ КОМПЕТЕНЦИЯМИ**

**ПК-3: Способен решать производственно-технологические задачи в области профессиональной деятельности Знать:**

ПК-3-З1 информацию, необходимую для моделирования процессов и технологий добычи твердых полезных ископаемых

#### **ПК-2: Способен решать проектные задачи в области профессиональной деятельности**

**Знать:**

ПК-2-З1 основы проектирования горнотехнических объектов с использованием информационных систем

#### **ПК-1: Способен решать организационно-управленческие задачи в области профессиональной деятельности**

#### **Знать:**

ПК-1-З1 теоретические основы компьютерного моделирования горнотехнических объектов для решения организационноуправленческие задач

# **ПК-3: Способен решать производственно-технологические задачи в области профессиональной деятельности**

**Уметь:**

ПК-3-У1 проводить производственно-технологические расчеты с использованием информационных технологий в области открытой и подземной геотехнологий

**ПК-2: Способен решать проектные задачи в области профессиональной деятельности**

# **Уметь:**

ПК-2-У1 работать с текстовой и горно-графической документацией

**ПК-1: Способен решать организационно-управленческие задачи в области профессиональной деятельности**

**Уметь:**

ПК-1-У1 использовать методы и средства компьютерного моделирования горнотехнических объектов

**ПК-3: Способен решать производственно-технологические задачи в области профессиональной деятельности**

**Владеть:**

ПК-3-В1 навыками работы с горно-графической документацией в области профессиональной деятельности

#### **ПК-2: Способен решать проектные задачи в области профессиональной деятельности**

**Владеть:**

ПК-2-В1 инструментарием для решения математических задач в своей предметной области

**ПК-1: Способен решать организационно-управленческие задачи в области профессиональной деятельности**

### **Владеть:**

ПК-1-В1 средствами компьютерной техники и информационных технологий

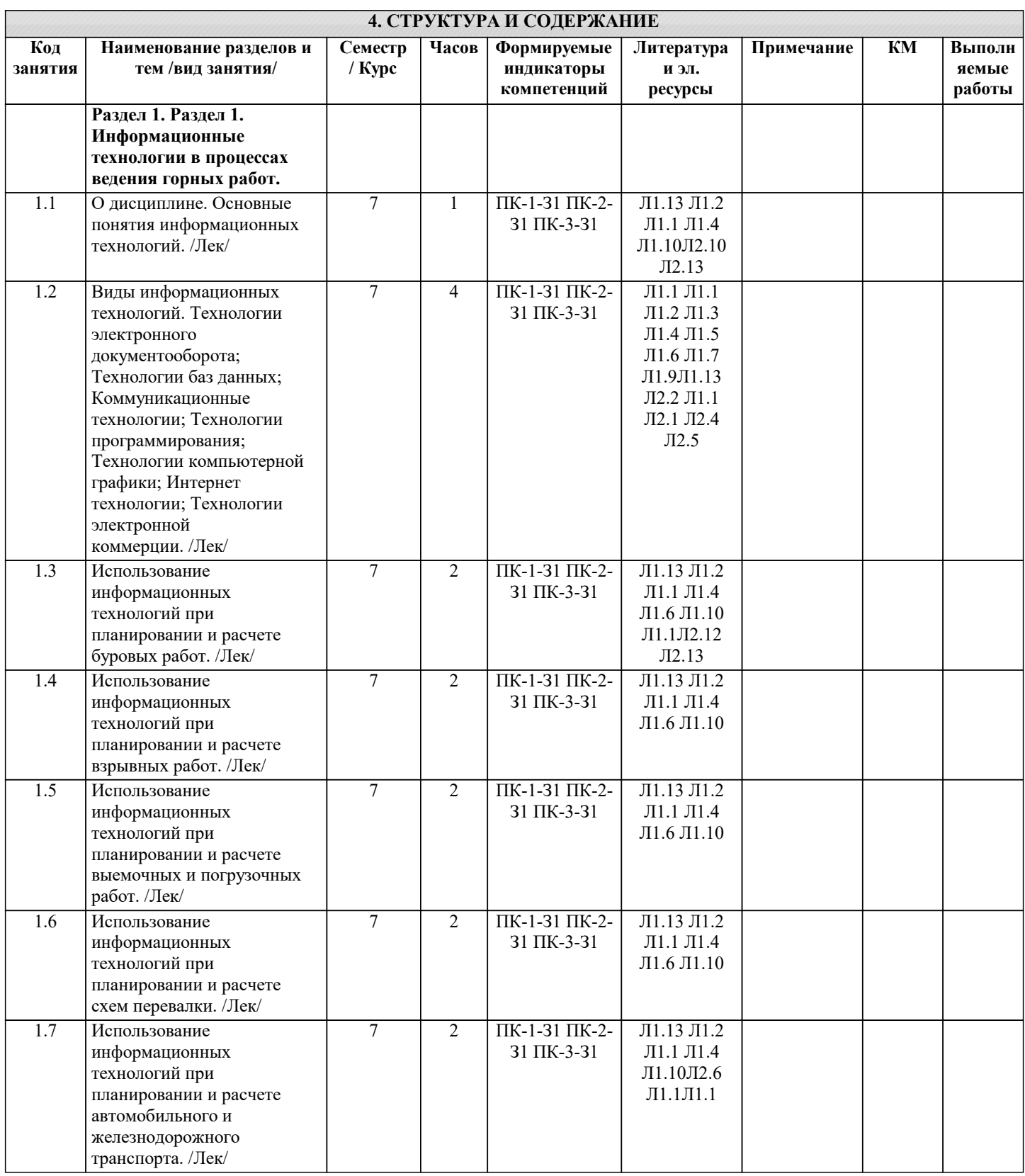

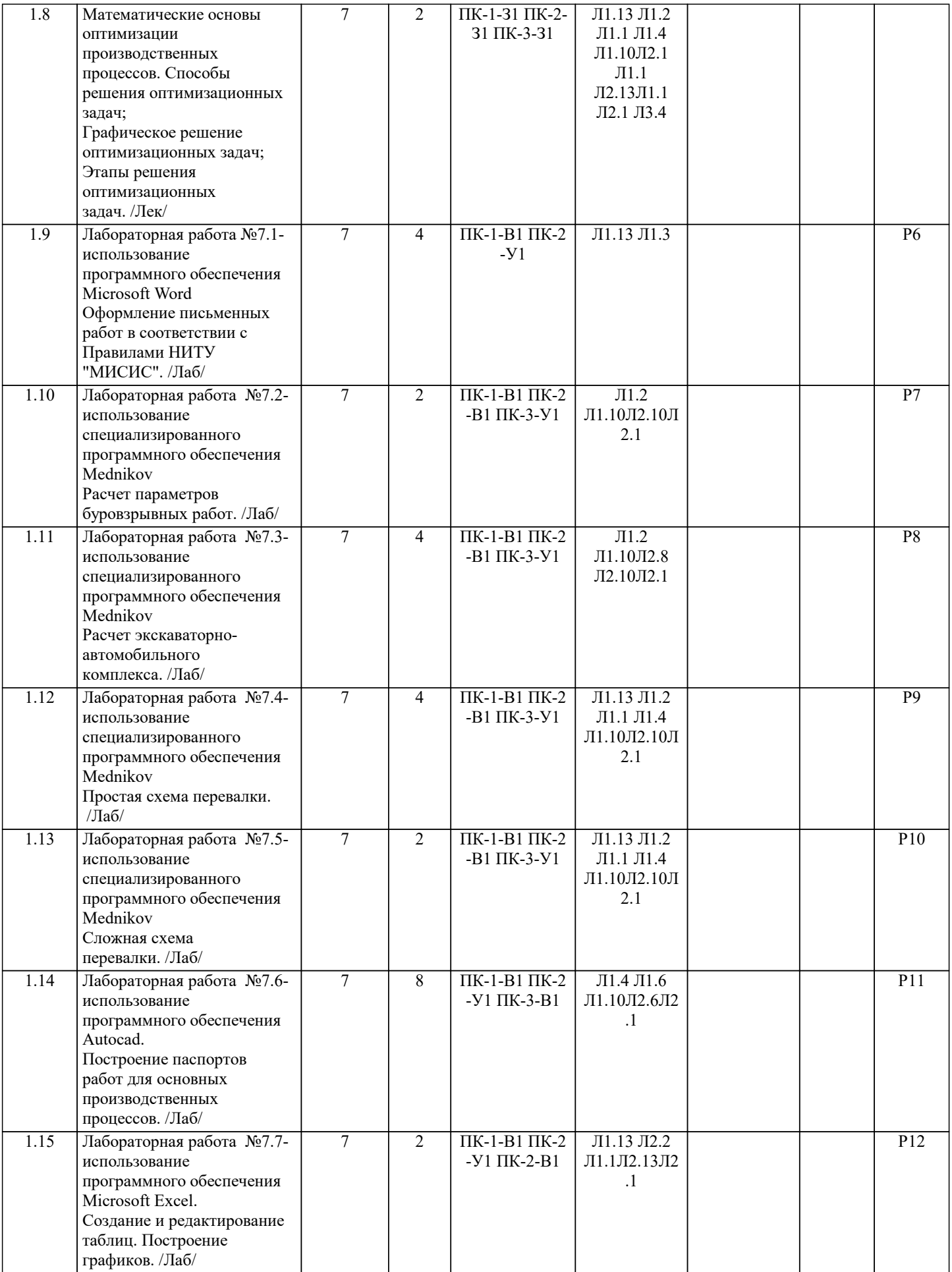

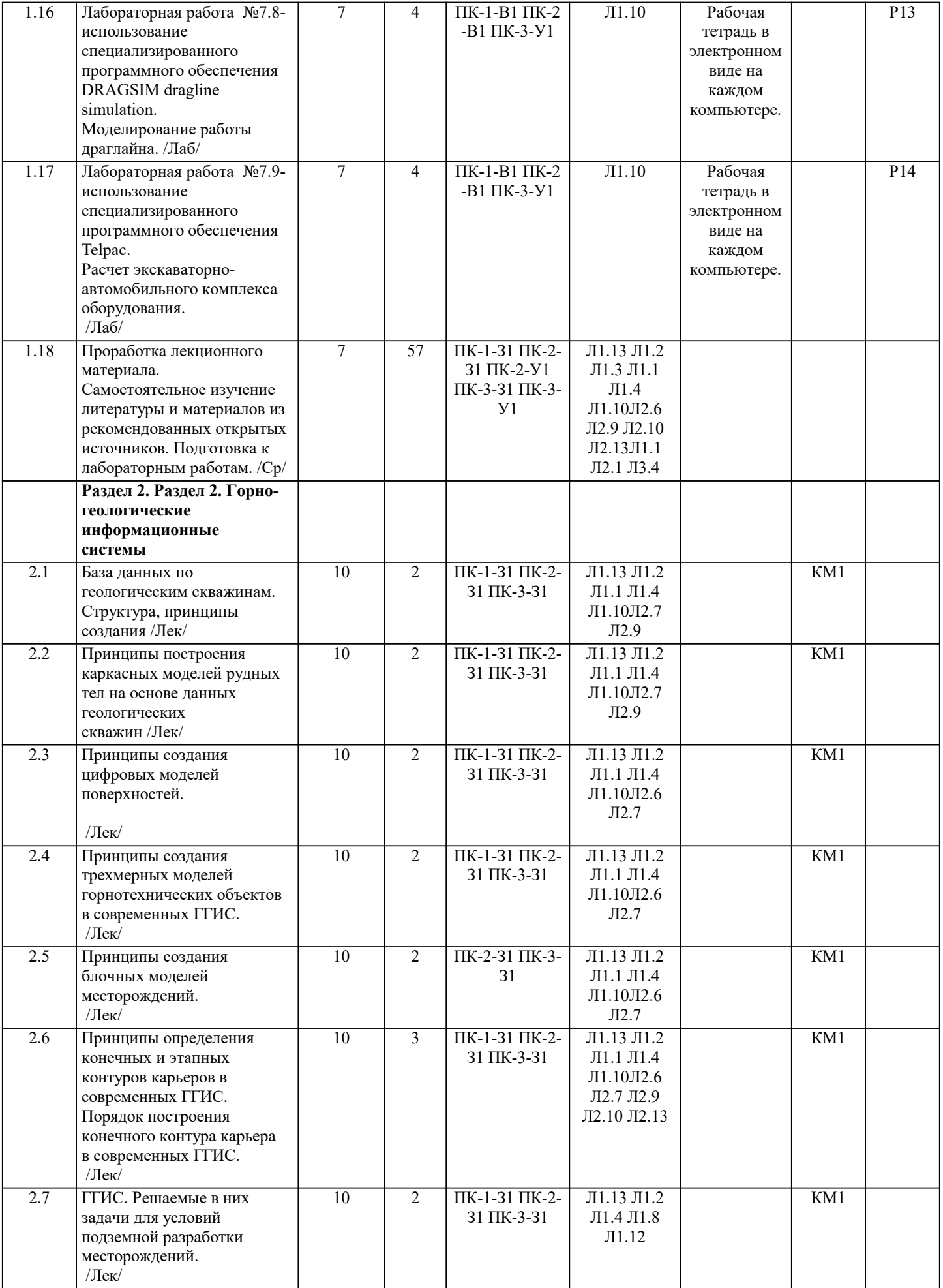

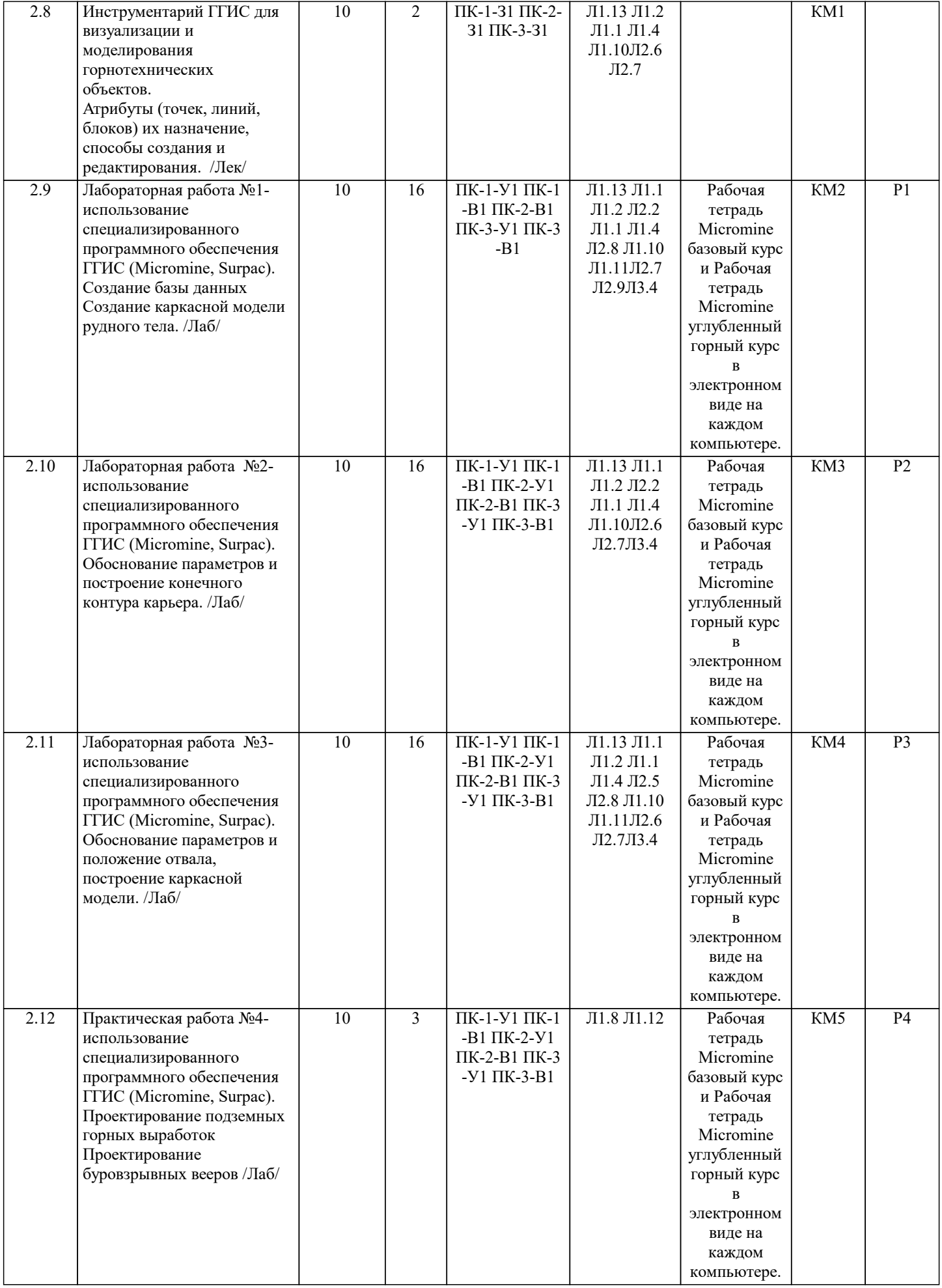

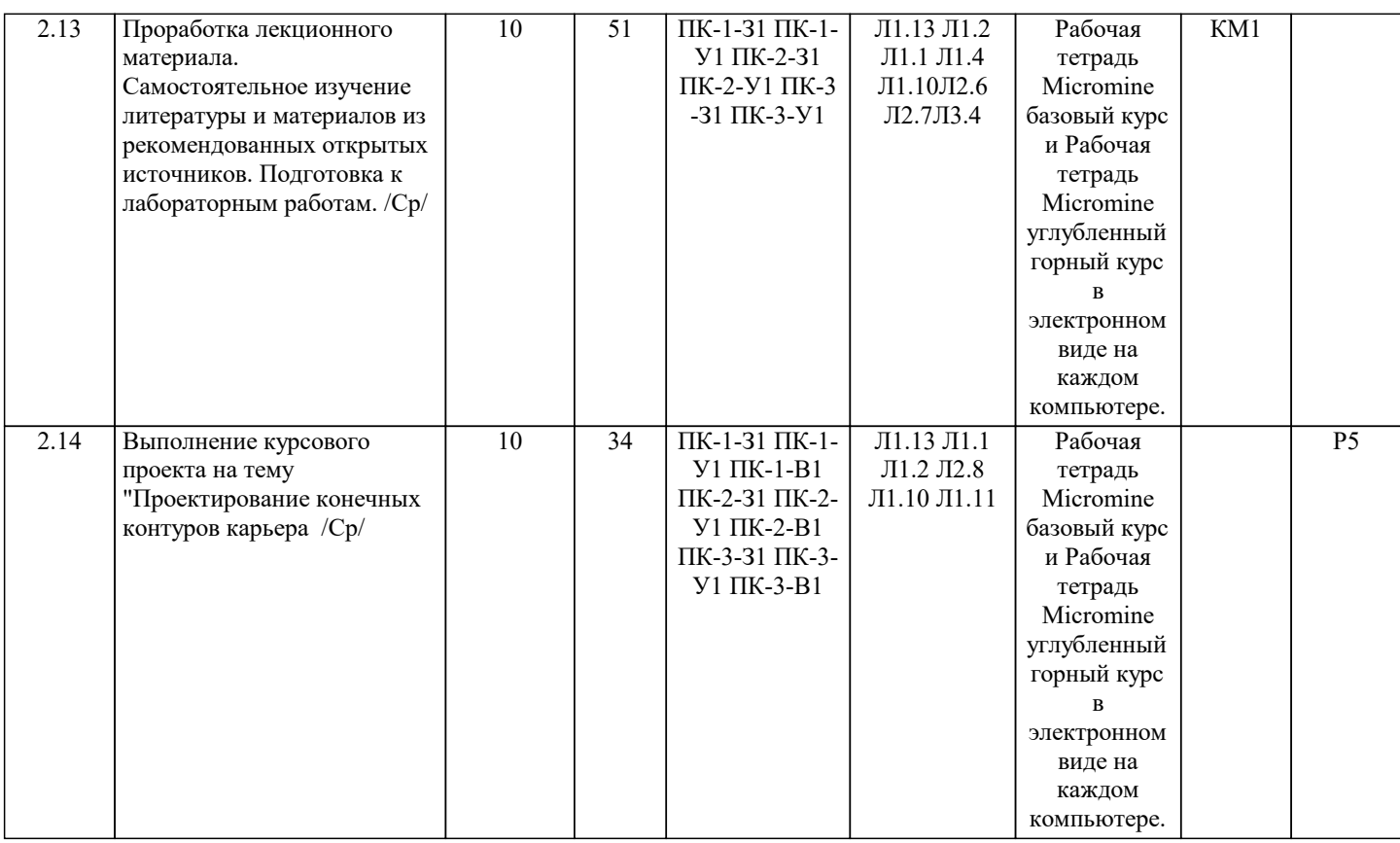

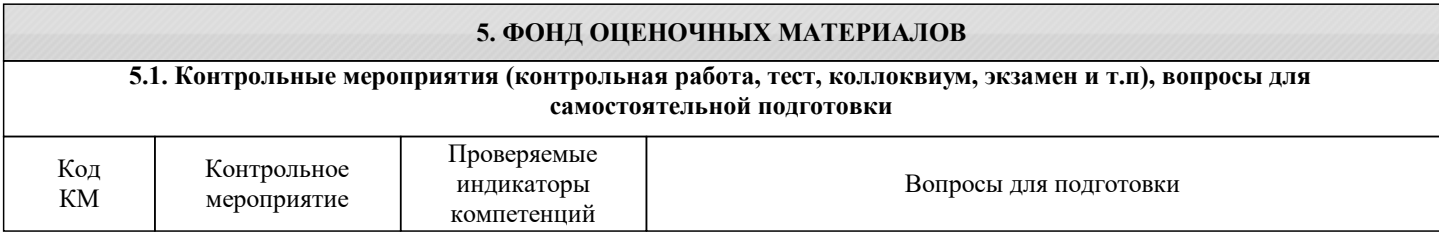

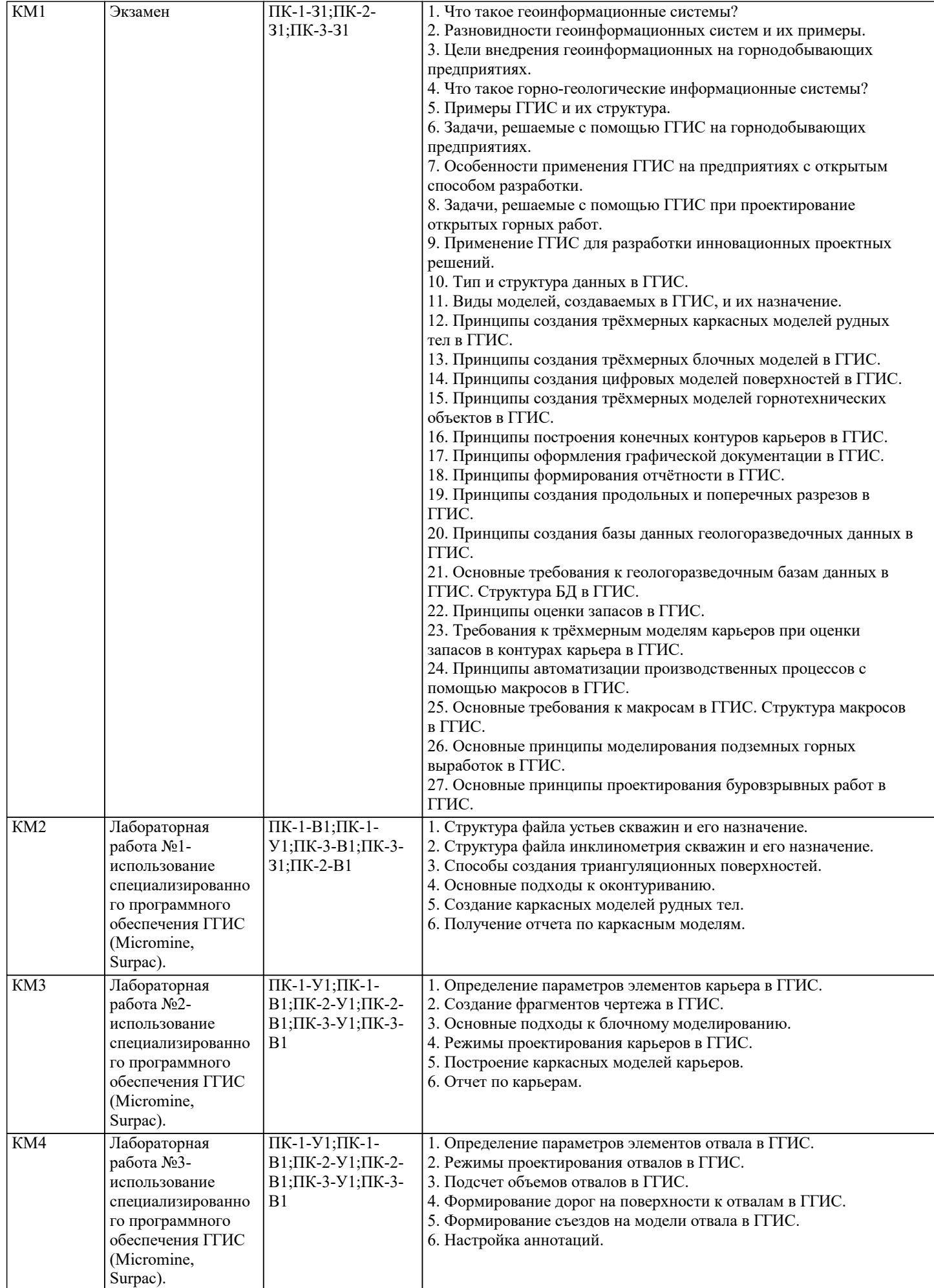

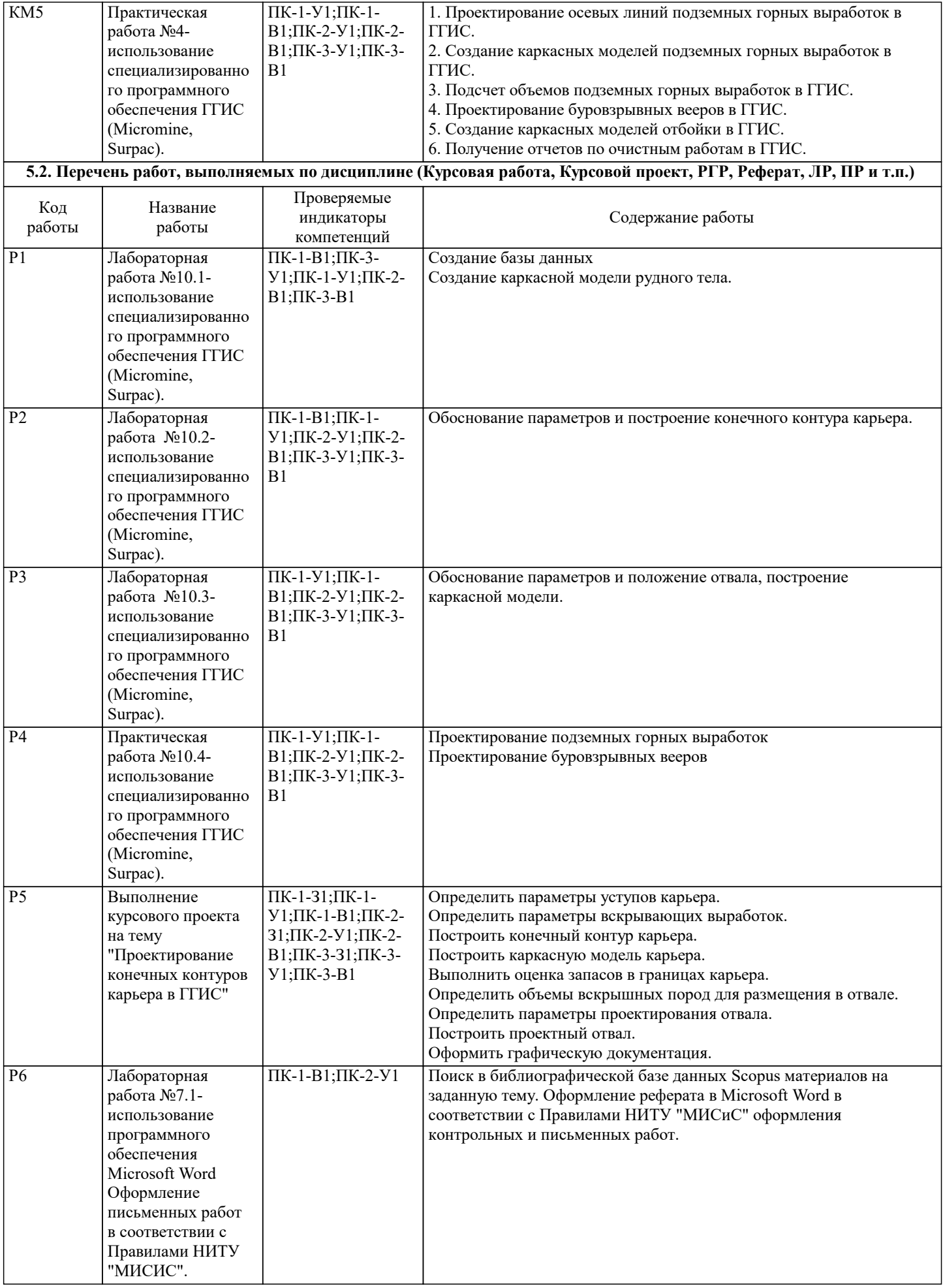

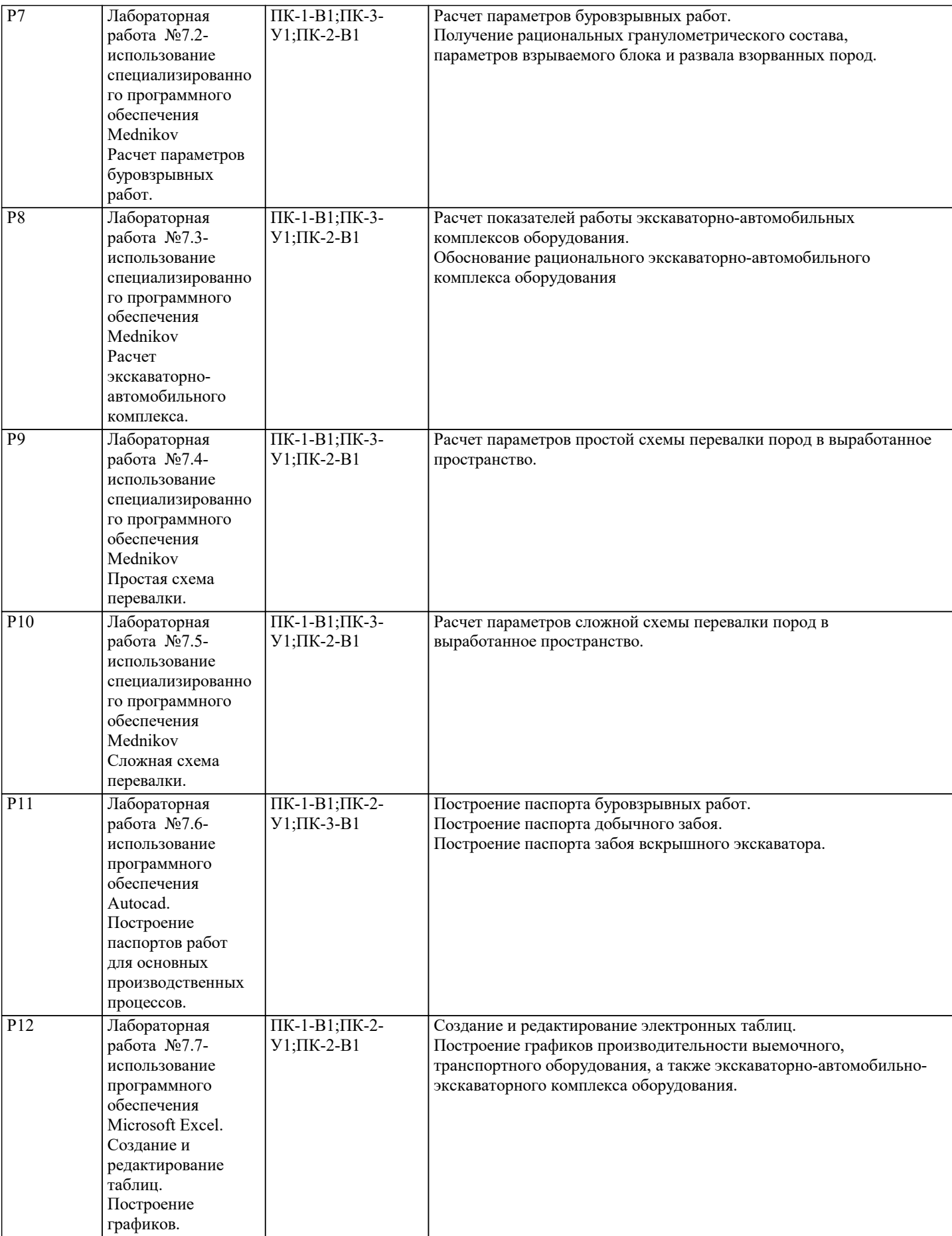

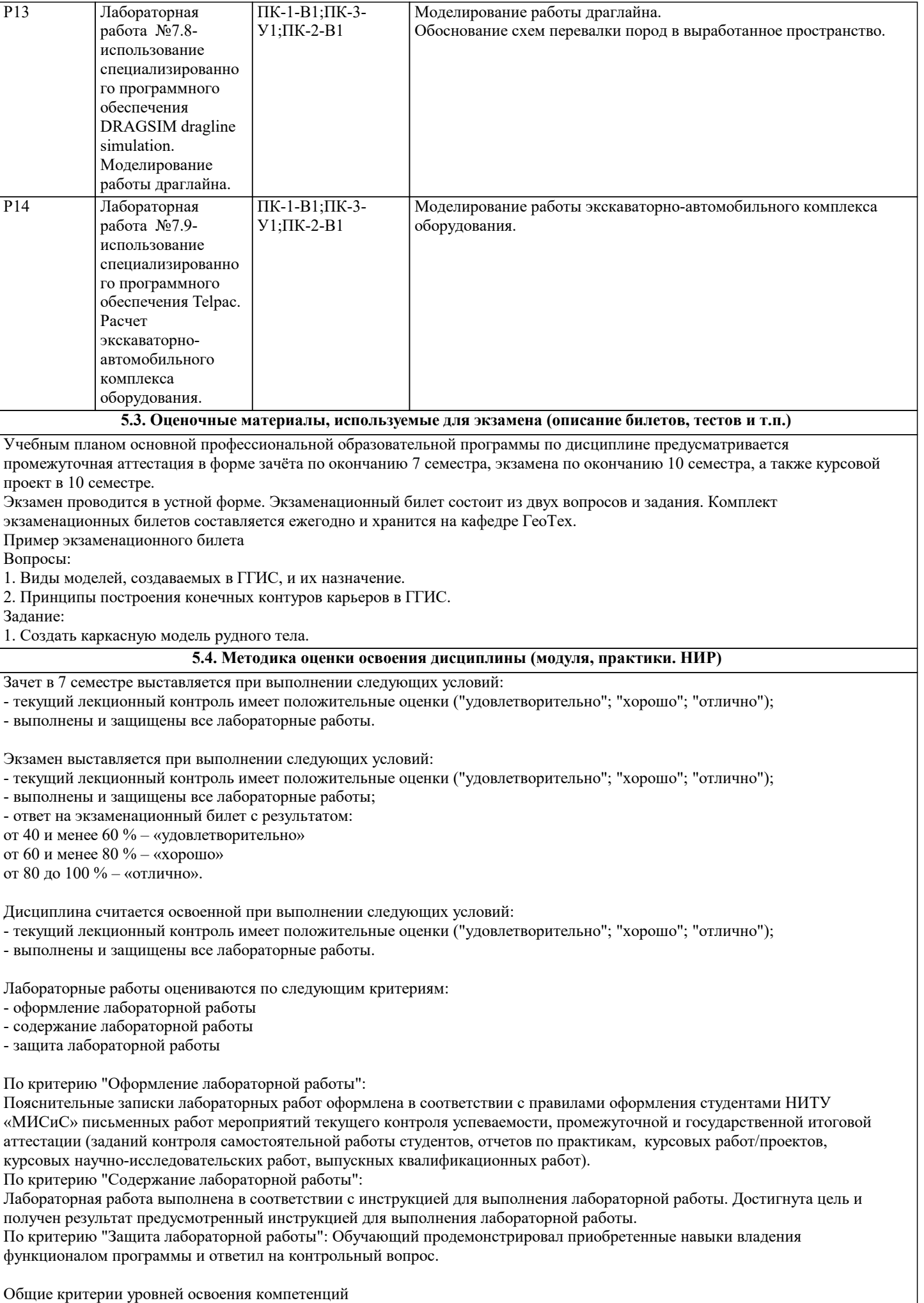

Отсутствие сформированности компетенции: Неспособность обучающегося самостоятельно продемонстрировать наличие знаний при решении задач, которые были представлены преподавателем вместе с образцом их решения, отсутствие самостоятельности в применении умения к использованию методов освоения учебной дисциплины и неспособность самостоятельно проявить навык повторения решения поставленной задачи по стандартному образцу свидетельствуют об отсутствии сформированной компетенции. Отсутствие подтверждения наличия сформированности компетенции свидетельствует об отрицательных результатах освоения учебной дисциплины (неудовлетворительно) Пороговый:

Если обучающийся демонстрирует самостоятельность в применении знаний, умений и навыков к решению учебных задач в полном соответствии с образцом, данным преподавателем, по заданиям, решение которых было показано преподавателем, следует считать, что компетенция сформирована, но ее уровень недостаточно высок. Поскольку выявлено наличие сформированной компетенции, ее следует оценивать положительно, но на низком уровне (удовлетворительно) Повышенный:

Способность обучающегося продемонстрировать самостоятельное применение знаний, умений и навыков при решении заданий, аналогичных тем, которые представлял преподаватель при потенциальном формировании компетенции, подтверждает наличие сформированной компетенции, причем на более высоком уровне. Наличие сформированной компетенции на повышенном уровне самостоятельности со стороны обучающегося при ее практической демонстрации в ходе решения аналогичных заданий следует оценивать как положительное и устойчиво закрепленное в практическом навыке (хорошо)

Продвинутый:

Обучающийся демонстрирует способность к полной самостоятельности (допускаются консультации с преподавателем по сопутствующим вопросам) в выборе способа решения неизвестных или нестандартных задач в рамках учебной дисциплины с использованием знаний, умений и навыков, полученных как в ходе освоения данной учебной дисциплины, так и смежных дисциплин, следует считать компетенцию сформированной на продвинутом уровне. Присутствие сформированной компетенции на продвинутом уровне, способность к ее дальнейшему саморазвитию и высокой адаптивности практического применения к изменяющимся условиям профессиональной задачи (отлично)

Курсовой проект оценивается по следующим критериям:

- оформление курсового проекта;

- структура курсового проекта;

- содержание курсового проекта;

Оценка "отлично" выставляется:

- по критерию "Оформление курсового проекта":

Пояснительная записка курсового проекта оформлена в соответствии с правилами оформления студентами НИТУ «МИСиС» письменных работ мероприятий текущего контроля успеваемости, промежуточной и государственной итоговой аттестации (заданий контроля самостоятельной работы студентов, отчетов по практикам, курсовых работ/проектов, курсовых научно-исследовательских работ, выпускных квалификационных работ). Имеются ссылки на использованные источники в тексте работы.

- по критерию "Структура курсового проекта":

Пояснительная записка включает следующие обязательные части:

Титульный лист;

Содержание;

Введение;

Основную часть;

Заключение;

Список использованных литературных источников;

Приложения.

- по критерию "Содержание курсового проекта":

В полном объеме изложены исходные данные для выполнения курсового проекта

Правильно выполнены расчеты основных производственных процессов;

Правильно описаны (обоснованы) технология и комплексная механизация открытых горных работ;

Правильно описаны (обоснованы) вскрытие рабочих горизонтов и система разработки карьера;

Правильно и в полном объеме выполнены расчеты дополнительных разделов курсового проекта;

Оценка "Хорошо" выставляется:

- по критерию "Оформление курсового проекта":

В оформлении курсового проекта допущены небольшие отклонения от правил оформления (например, установлены неправильные размеры полей, абзацные отступы и т.п.) при условии, что все остальные требования соблюдены.

- по критерию "Структура курсового проекта":

Пояснительная записка не содержит один из обязательных разделов.

- по критерию "Содержание курсового проекта":

Не более двух разделов курсового проекта содержат незначительные ошибки.

Оценка "Удовлетворительно" выставляется:

- по критерию "Оформление курсового проекта":

Оформление пояснительной записки частично соответствует установленным правилам оформления

- по критерию "Структура курсового проекта":

Пояснительная записка не содержит более двух обязательных частей.

- по критерию "Содержание курсового проекта":

Более двух, но менее половины разделов содержат значительные ошибки.

Оценка "Неудовлетворительно" выставляется:

- по критерию "Оформление курсового проекта":

Оформление пояснительная записка курсового проекта во многом не соответствует правилам оформления

- по критерию "Структура курсового проекта":

Структура курсового проекта не соответствует требованиям

- по критерию "Содержание курсового проекта":

Все разделы курсового проекта содержат значительные ошибки.

#### **6. УЧЕБНО-МЕТОДИЧЕСКОЕ И ИНФОРМАЦИОННОЕ ОБЕСПЕЧЕНИЕ**

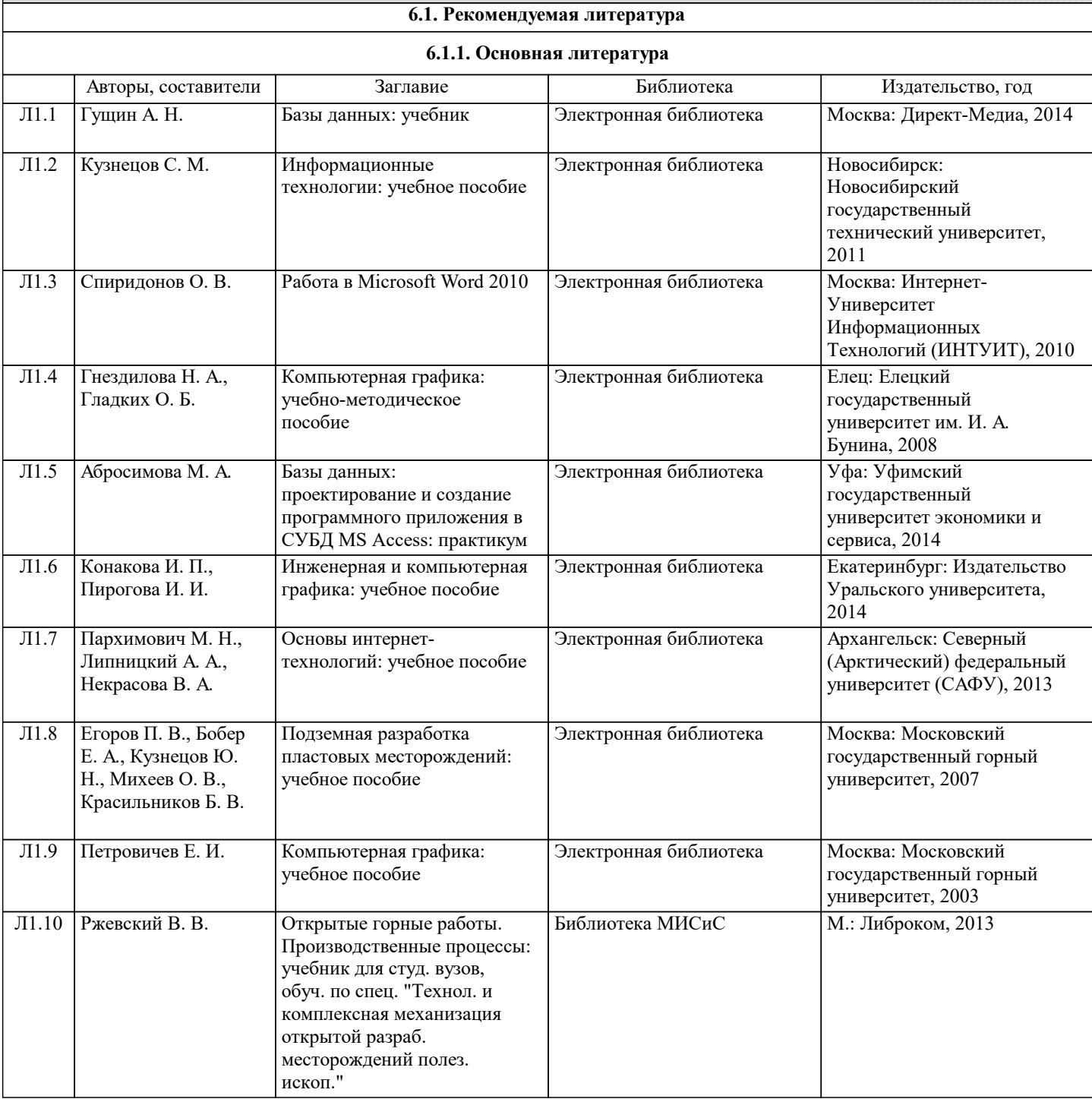

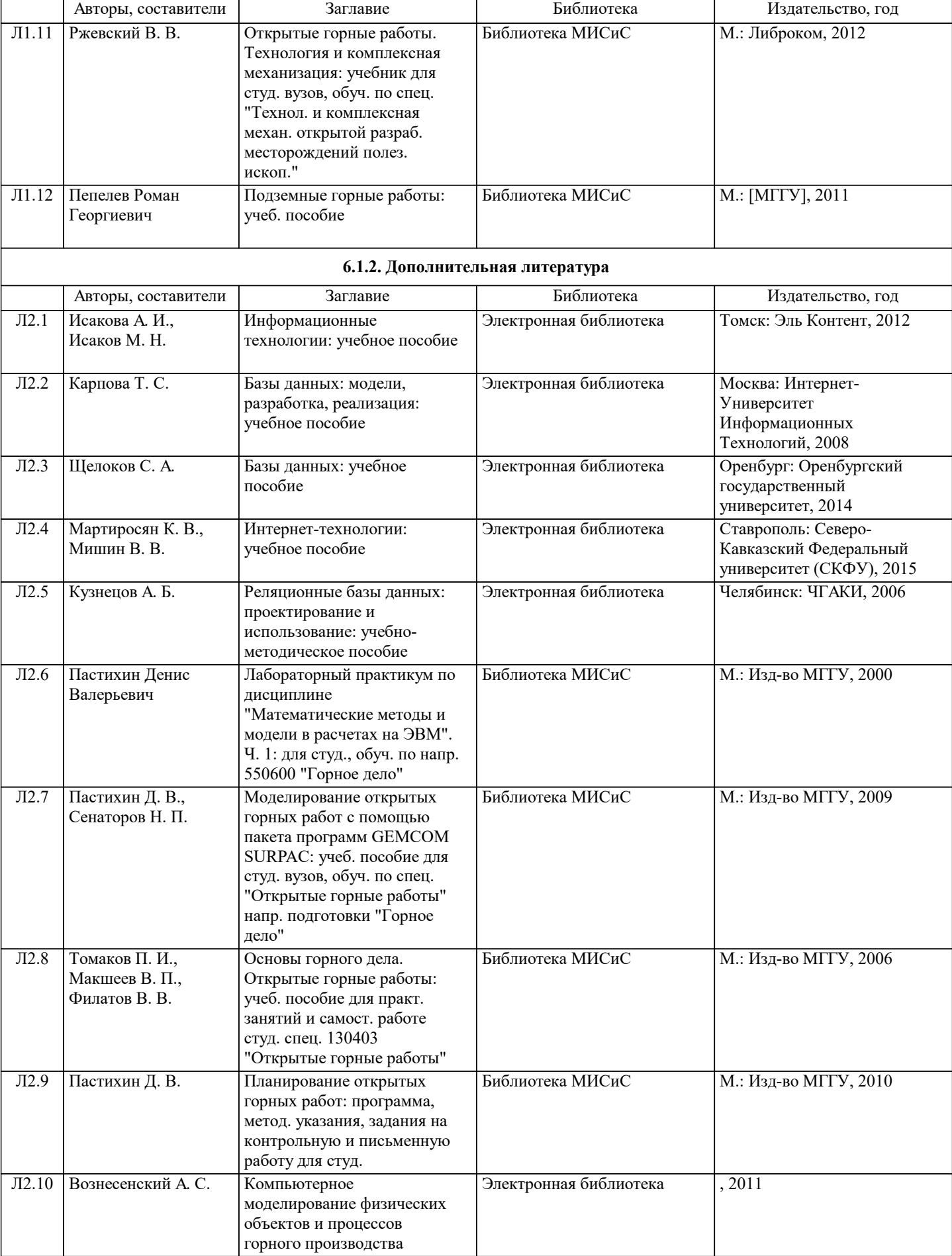

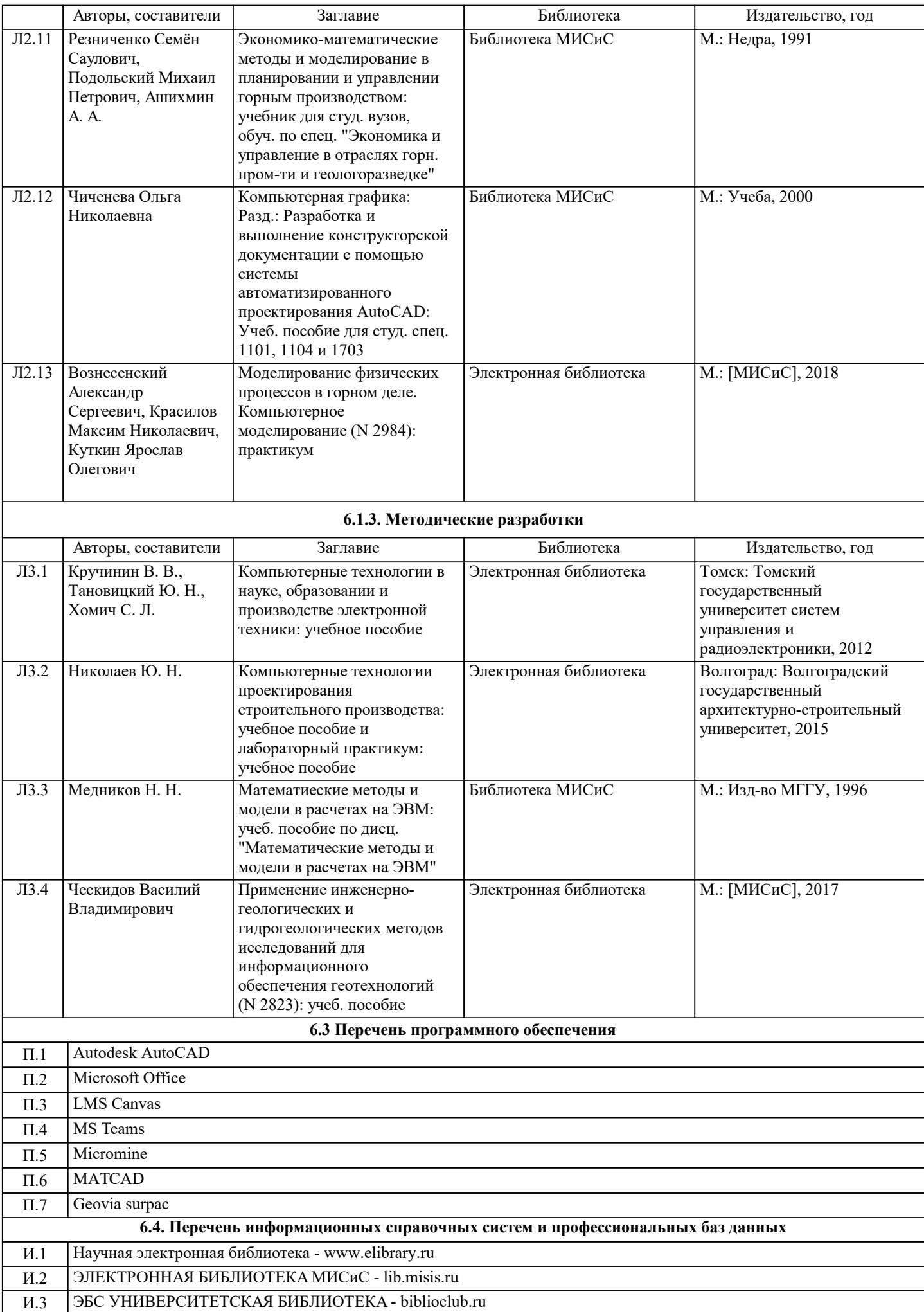

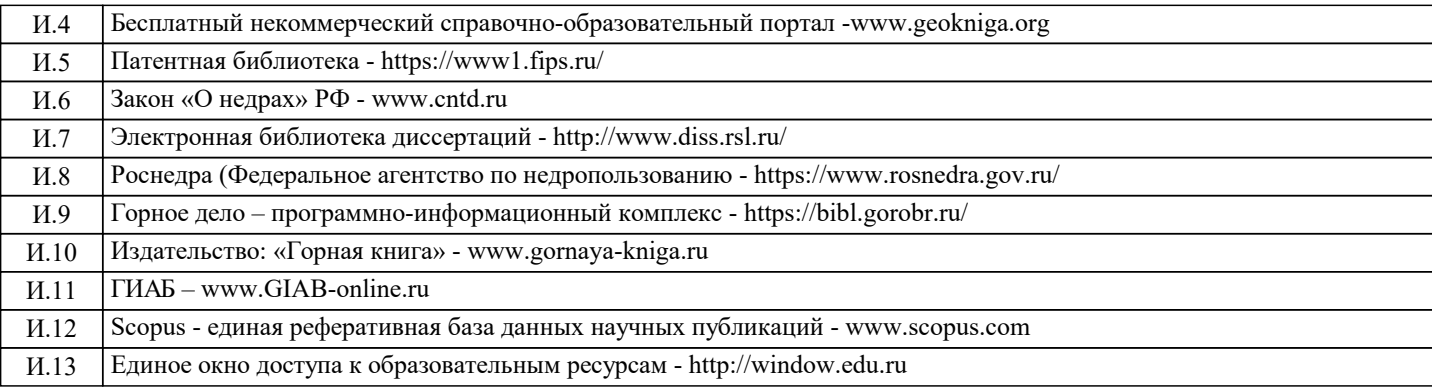

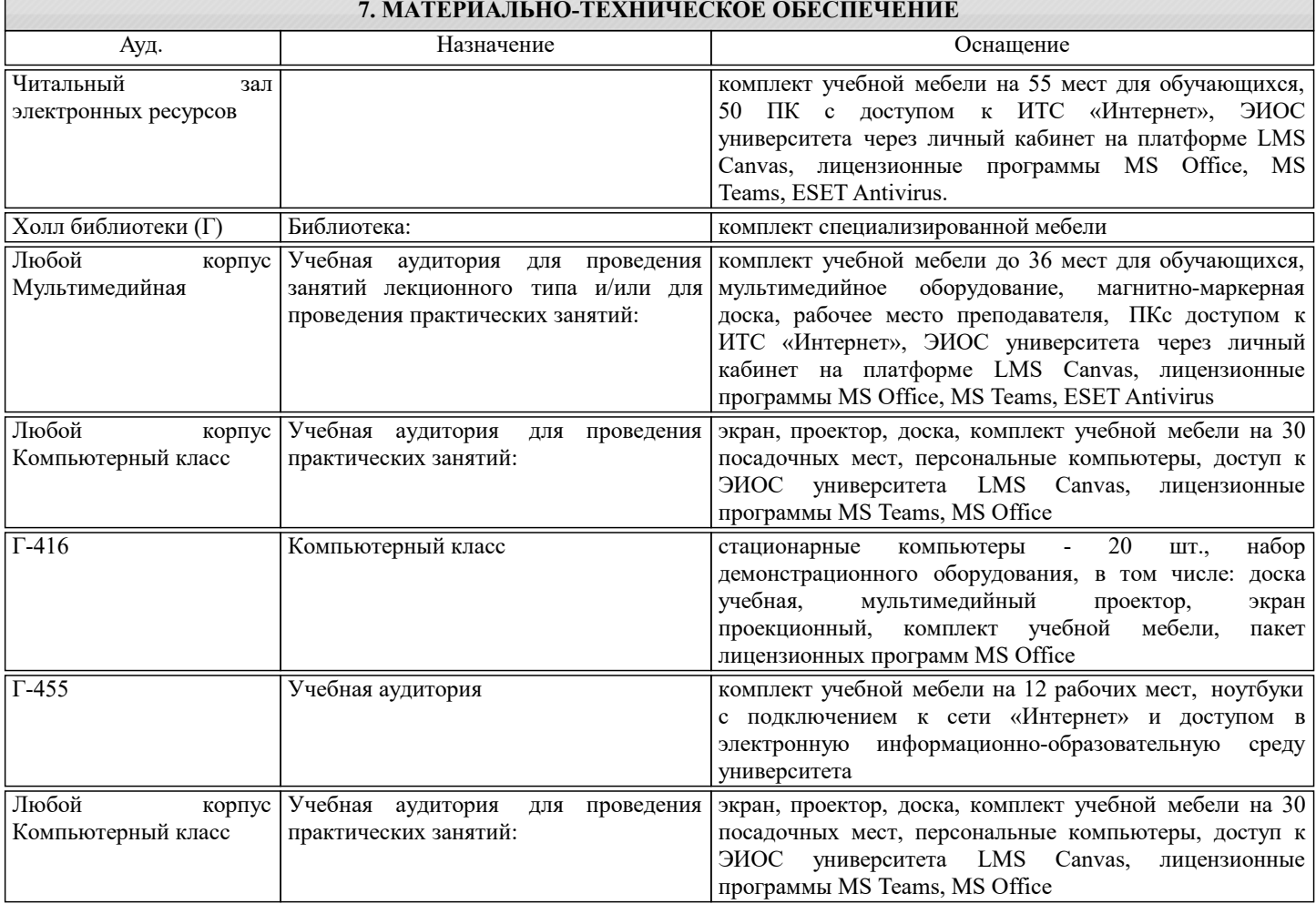

#### **8. МЕТОДИЧЕСКИЕ УКАЗАНИЯ ДЛЯ ОБУЧАЮЩИХСЯ**

Подготовка к лекциям.

Подготовка к лекционному занятию включает выполнение всех видов заданий, рекомендованных к каждой лекции, т.е. задания выполняются еще до лекционного занятия по соответствующей теме.

В ходе лекционных занятий необходимо вести конспектирование учебного материала, обращать внимание на категории, формулировки, раскрывающие содержание тех или иных явлений и процессов, научные выводы и практические

рекомендации. При необходимости задавать преподавателю уточняющие вопросы.

Работая над конспектом лекций, необходимо использовать не только учебник, но и ту литературу, которую дополнительно рекомендовал лектор.

Подготовка к практическим и лабораторным занятиям

Подготовку к каждому практическому или лабораторному занятию необходимо начинать с проработки текущего материала лекции и изучения обязательной и дополнительной литературы, рекомендованной к данной теме, далее необходимо ознакомиться с методическими указаниями по выполнению практических или лабораторных работ.

В процессе подготовки к практическим и лабораторным занятиям, необходимо обращать особое внимание на самостоятельное изучение рекомендованной литературы.

Самостоятельная работа по изучению дисциплины может осуществляться в аудиторной и внеаудиторной формах. Самостоятельная работа в аудиторное время включает:

1 Самостоятельную работу по теоретическому курсу: аудиторную самостоятельную работу на лекциях, работу с лекционным материалом после лекции, выполнение дополнительных индивидуальных заданий на практических занятиях и лабораторных работах. Материал пропущенной лекции студент должен сдавать преподавателю в письменной форме в часы

#### консультаций.

Работа с лекцией включает в себя дополнение конспекта сведениями из рекомендованной литературы (с указанием использованного источника).

Возможны выступления студентов на лекции по отдельным вопросам обсуждаемой темы (проработанные самостоятельно под руководством преподавателя); сообщения занимают 7…10 мин. Такие выступления помогают четко выражать свои мысли, аргументировано излагать и отстаивать свою точку зрения при ответе на вопросы.

Работа с материалом лекции, выполненная через один-два дня после ее прослушивания, позволяет выделить неясные моменты, которые необходимо либо самостоятельно разобрать, пользуясь рекомендованными литературными источниками, либо обсудить с преподавателем на ближайшей консультации. Такой самоконтроль может войти в объем самостоятельной работы студента, предусмотренный рабочей программой.

2. Аудиторную самостоятельную работу на практических и лабораторных занятиях по программе дисциплины. Она обеспечивает получение навыков и умений, необходимых при изучении данной дисциплины, а также необходимых в последующем обучении и трудовой деятельности. Кроме того, она обеспечивает общение участников в диалоговом режиме и дают опыт совместного участия в решении проблем.

3. Внеаудиторную самостоятельную работу.

Внеаудиторная самостоятельная работа по лабораторным и практическим занятиям включает подготовку к выполнению работ, обработку полученных результатов, подготовку к защите работ.

Подготовка к выполнению работ заключается в ознакомлении с названием, целью работы, основными теоретическими положениями и методическими указаниями по ее выполнению. Обработка полученных результатов заключается в выполнении расчетов, заполнении таблиц, построении графиков и рисунков.

Защита лабораторных работы осуществляется в виде устных ответов на вопросы преподавателя и выполнения задания для демонстрации студентом приобретенных навыков работы с программным обеспечением.

При подготовке к промежуточной аттестации целесообразно:

внимательно изучить перечень вопросов и определить, в каких источниках находятся сведения, необходимые для ответа на них;

внимательно прочитать рекомендованную литературу;

составить краткие конспекты ответов (планы ответов).